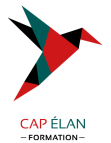

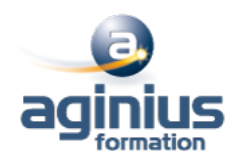

# **VISUAL STUDIO - INTRODUCTION À LA PROGRAMMATION ORIENTÉE OBJET**

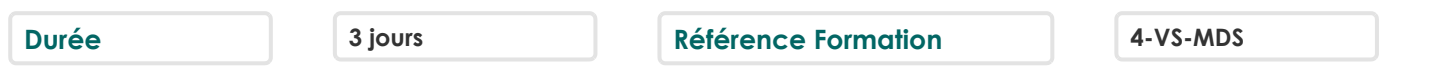

### **Objectifs**

Apprendre à concevoir et développer des applications orientées objet avec Visual Studio

### **Participants**

Développeurs qui souhaitent apprendre à concevoir et développer des applications orientée objet avec Visual Basic ou C#

# **Pré-requis**

Développeurs débutants ayant au minimum 3 mois d'expérience professionnelle

# **Moyens pédagogiques**

Accueil des stagiaires dans une salle dédiée à la formation équipée d'un vidéo projecteur, tableau blanc et paperboard ainsi qu'un ordinateur par participant pour les formations informatiques.

Positionnement préalable oral ou écrit sous forme de tests d'évaluation, feuille de présence signée en demi-journée, évaluation des acquis tout au long de la formation.

En fin de stage : QCM, exercices pratiques ou mises en situation professionnelle, questionnaire de satisfaction, attestation de stage, support de cours remis à chaque participant.

Formateur expert dans son domaine d'intervention

Apports théoriques et exercices pratiques du formateur

Utilisation de cas concrets issus de l'expérience professionnelle des participants

Réflexion de groupe et travail d'échanges avec les participants

Pour les formations à distance : Classe virtuelle organisée principalement avec l'outil ZOOM.

Assistance technique et pédagogique : envoi des coordonnées du formateur par mail avant le début de la formation pour accompagner le bénéficiaire dans le déroulement de son parcours à distance.

# **PROGRAMME**

### - **Démarrer avec la programmation orientée objet**

Introduction à la programmation orientée objet Créer des projets dans Visual Studio 2008 Coder avec Visual Studio 2008 Les caractéristiques de productivité dans Visual Studio 2008 Débugger des applications Visual Studio

#### - **Implémenter des classes, des propriétés et des méthodes**

Créer des classes Implémenter des propriétés à l'intérieur d'une classe Implémenter des méthodes à l'intérieur d'une classe Utiliser des classes, des propriétés et des méthodes

# - **Implémenter l'héritage, l'abstraction et le polymorphisme**

Introduction à l'héritage et à l'abstraction Implémenter l'héritage et l'abstraction

#### **CAP ÉLAN FORMATION**

www.capelanformation.fr - Tél : 04.86.01.20.50 Mail : contact@capelanformation.fr Organisme enregistré sous le N° 76 34 0908834 [version 2023]

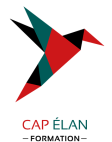

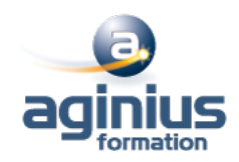

Introduction au polymorphisme Implémenter une structure polymorphique

#### - **Implémenter des interfaces**

Introduction aux interfaces Implémenter une interface sur-mesure

# - **Définir des structures orientées objet**

Établir des classes en fonction de prérequis métier Ajouter l'héritage au design Ajouter des interfaces au design Réviser et améliorer le design

#### - **Implémenter des délégués, des événements et des exceptions**

Introduction aux délégués Implémenter des délégués Introduction aux évènements Implémenter des évènements Introduction aux exceptions Implémenter des exceptions

### - **Définir une object collaboration**

Introduction aux class interactions Ajouter des interactions à un design Évaluer le design Introduction aux patterns

# - **Déployer les librairies de composants et de classes**

Introduction aux librairies de composants et de classes Déployer une librairie de composants/de classes Les bonnes pratiques pour déployer une librairie de composants/de classes

**CAP ÉLAN FORMATION** www.capelanformation.fr - Tél : 04.86.01.20.50 Mail : contact@capelanformation.fr Organisme enregistré sous le N° 76 34 0908834 [version 2023]